## Advantech

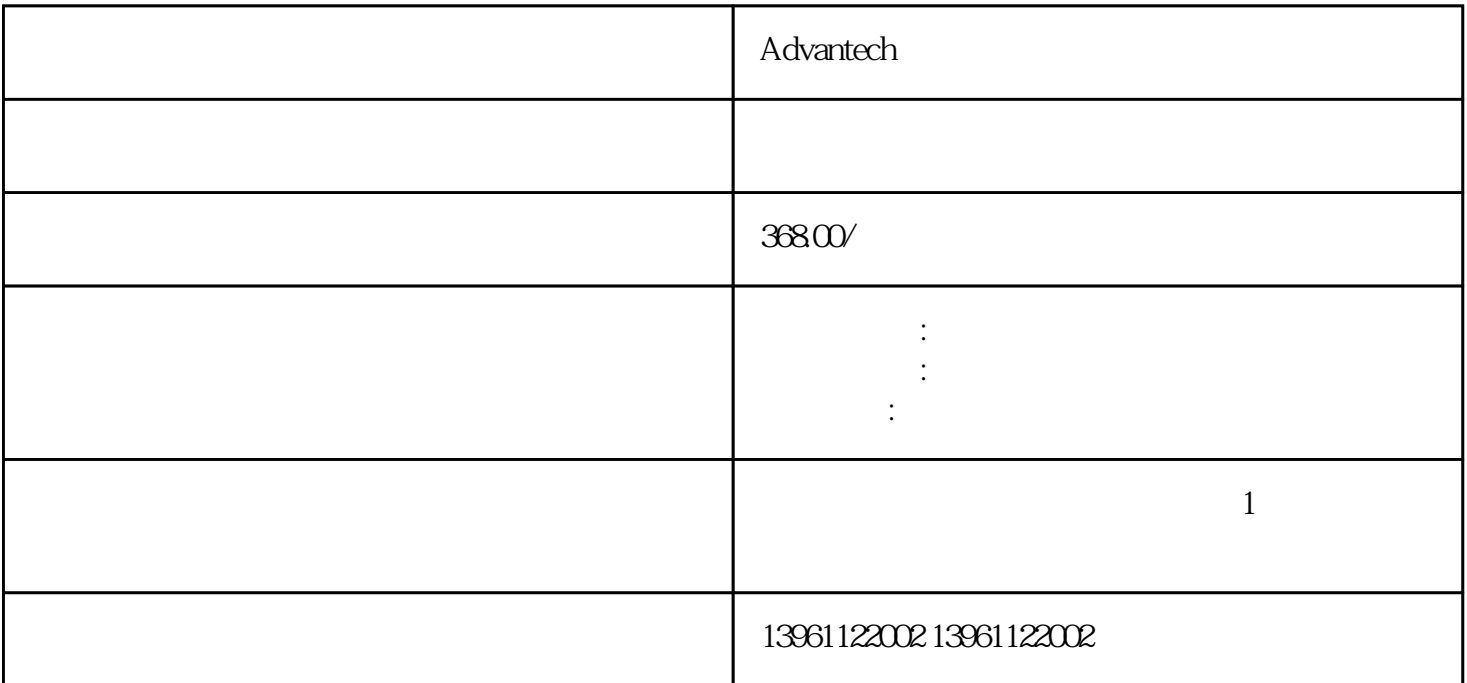

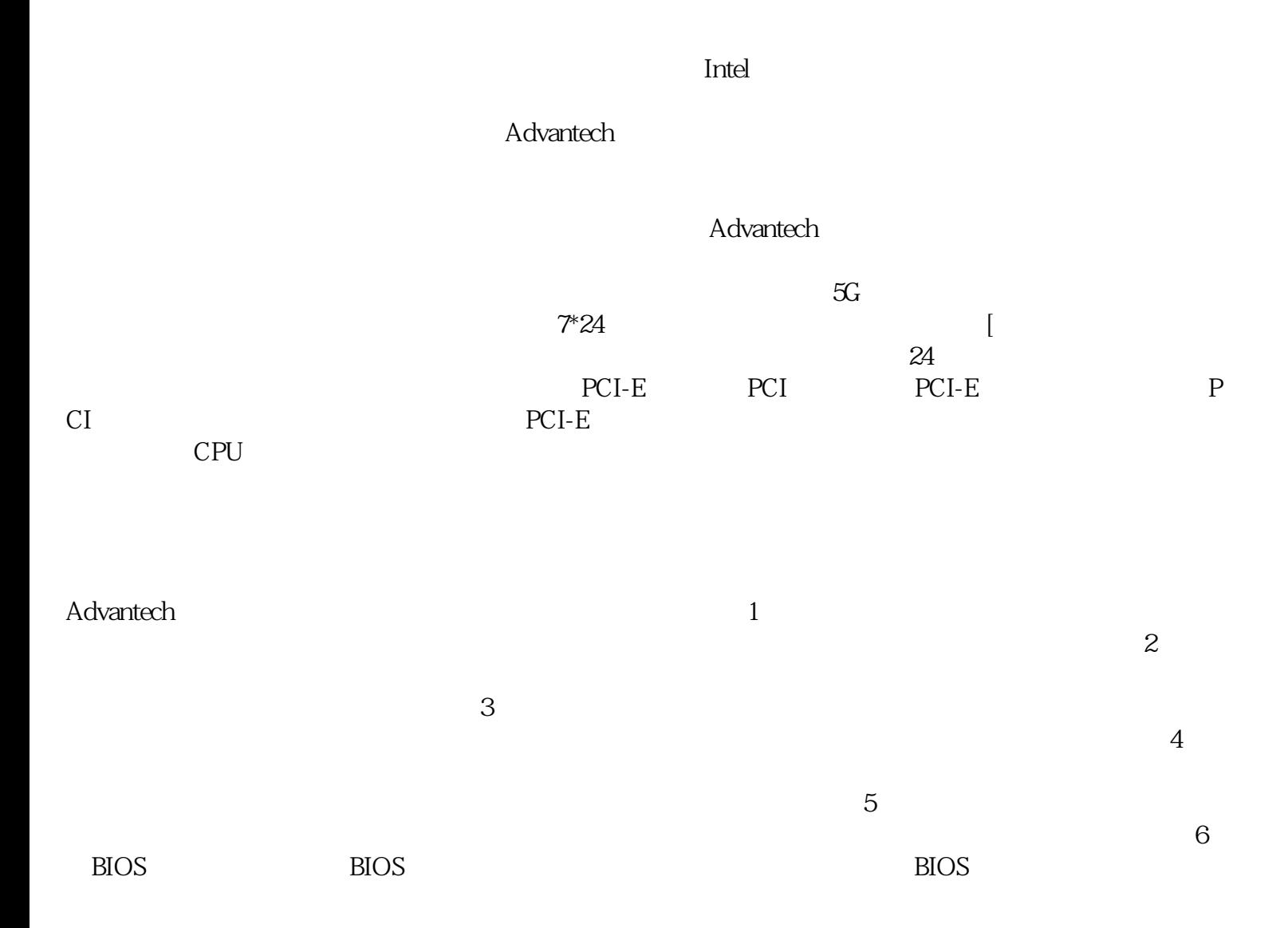

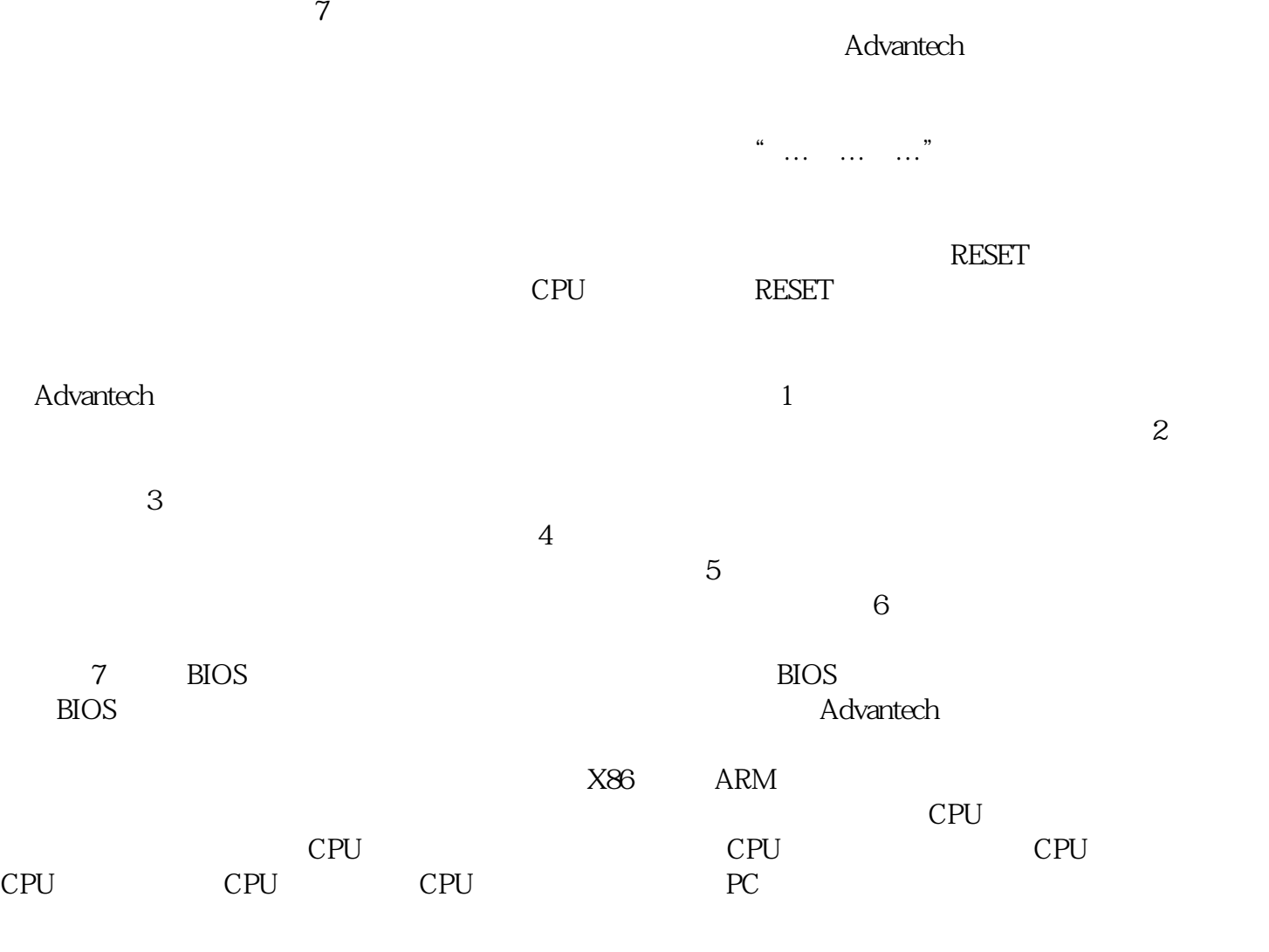

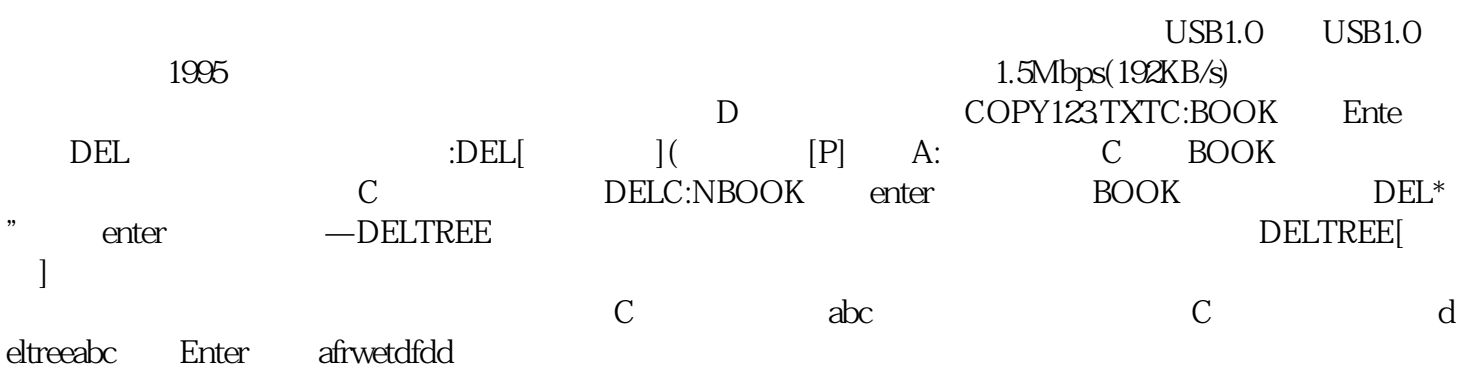